## $P_{D}H_{D}$  roct P HCO 4386-1-94  $A190$

ГОСУДАРСТВЕННЫЙ СТАНДАРТ РОССИЙСКОЙ ФЕДЕРАЦИИ

# подшипники скольжения МЕТАЛЛИЧЕСКИЕ МНОГОСЛОЙНЫЕ подшипники скольжения

## НЕРАЗРУШАЮЩИЕ УЛЬТРАЗВУКОВЫЕ ИСПЫТАНИЯ СОЕДИНЕНИЯ СЛОЯ ПОДШИПНИКОВОГО МАТЕРИАЛА и основы

Издание официальное

Ŧ.

**ГОССТАНДАРТ РОССИИ** Москва

#### Предисловие

- 1 ПОДГОТОВЛЕН И ВНЕСЕН Техническим комитетом по станлартизации ТК 344 «Подшипники скольжения»
- 2 ПРИНЯТ И ВВЕДЕН В. ДЕЙСТВИЕ Постановлением Госстандарта России от 6.09.94 № 217.
- 3 Настоящий стандарт подготовлен на основе применения аутентичного текста международного стандарта ИСО 4386-1-92 «Подшипники скольжения. Металлические многослойные подшипники скольжения. Часть 1: Неразрушающие ультразвуковые испытания соединения слоя подшипникового материала и основы»

## 4 ВВЕДЕН ВПЕРВЫЕ

ŦS.

© Издательство стандартов, 1994

Настоящий стандарт не может быть полностью или частично воспроизведен, тиражирован и распространен в качестве официального издания без разрешения Госстандарта России

δï

÷.

tıt

## СОДЕРЖАНИЕ

甜

 $\hat{\sigma}$ 

Ŧ.

ò.

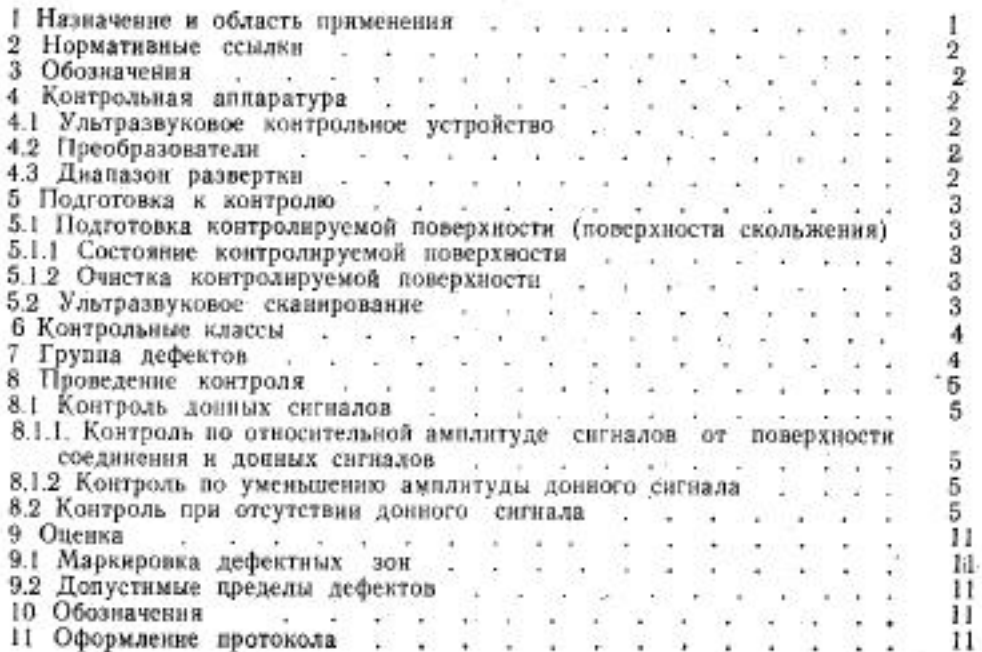

J

ÿ, is.

#### ГОСУДАРСТВЕННЫЙ СТАНДАРТ РОССИЙСКОЙ ФЕДЕРАЦИИ

#### ПОДШИПНИКИ СКОЛЬЖЕНИЯ МЕТАЛЛИЧЕСКИЕ МНОГОСЛОЙНЫЕ ПОДШИПНИКИ СКОЛЬЖЕНИЯ

#### Неразрушающие ультразвуковые испытания соединения слоя подшининкового материала и основы

Plain bearings. Metallic multilayer plain. bearings. Non-destructive ultrasonic testing of bond for bearing metal layer and backing

Дата введения 1995-01-01

٩.

Ł

#### 1 НАЗНАЧЕНИЕ И ОБЛАСТЬ ПРИМЕНЕНИЯ

Настоящий стандарт устанавливает ультразвуковой метод контроля дефектов соединения между антифрикционным слоем вкладышей и основой подшипников скольжения. Стандарт распространяется на металлические многослойные подшипники скольжения, состоящие из основы, связанной с антифрикционным материалом на основе олова или свинца, с толщиной слоя большей или равной  $0.5$  MM.

Контроль дефектов следует проводить в местах, ограниченных от краев подшипника, отверстий и канавок для масла и от замков типа ласточкин хвост, половиной диаметра электроакустического преобразователя.

Ультразвуковой метод позволяет выполнять только качественную оценку соединения антифрикционного слоя и основы подшипника.

Стандарт устанавливает эхоимпульсный метод контроля, описание которого приведено для случая, когда электроакустический преобразователь установлен со стороны антифрикционного слоя. В случае установки преобразователя со стороны основы полшипника процедура контроля аналогична приведенной.

Оценка качества исследуемого соединения основана на анализе параметров акустических методов.

Стандарт пригоден для целей сертификации.

Издание официальное

#### 2 НОРМАТИВНЫЕ ССЫЛКИ

В настоящем стандарте использована ссылка на ГОСТ 23829-85. «Контроль неразрушающий акустический. Гермины и определения».

#### 3 ОБОЗНАЧЕНИЯ

В настоящем стандарте применяют следующие обозначения:

IS - входной сигнал,

ВЕ - сигнал от соединения,

WE - донный сигнал.

RE - контрольный сигнал.

#### 4 КОНТРОЛЬНАЯ АППАРАТУРА

4.1 Ультразвуковое контрольное устройство Для контроля следует использовать ультразвуковую эхоимпульсную дефектоскопнческую аппаратуру, обеспечивающую развертку типа А. Аппаратура должна быть снабжена калиброванным аттенюатором с отсчетом в децибеллах и регулируемых генератором развертки, а также обладать функциями подавления помех и выравнивания чувствительности.

4.2 Преобразователи

Размер, частота и тип преобразователя выбираются в зависимости от толщины антифрикционного слоя, толщины материала основы (см. таблицу 1).

При контроле вкладышей с тонкими антифрикционными слоями, когда входной и отраженный сигналы от соединения не могут быть разделены на экране, необходимо использовать раздельносовмещенные преобразователи, частота которых тем выше, чем меньше толщина антифрикционного слоя.

4.3 Диапазон развертки

Диапазон развертки устанавливают таким, чтобы от контролируемой поверхности соединения антифрикционного слоя и основы калибровочного образца могли быть получены, по крайней мере, два эхо-сигнала. Калибровочный образец, представляющий собой биметалл: одна часть антифрикционного слоя которого имеет - качественное соединение с основой, а другая имеет дефекты соединения. Материалы калибровочного и контролируемого образцов должны быть одинаковыми. r Dansk

#### 5 ПОДГОТОВКА К КОНТРОЛЮ

Подготовка контролируемой поверхности  $5.1$ (поверхности скольжения)

5.1.1 Состояние контролируемой поверхности

Шероховатость контролируемой поверхности должна удовлетворять условно Ra≤5 мкм.

5.1.2 Очистка контролируемой поверхности

Поверхности антифрикционного слоя подшинника промывают соответствующими моющими средствами и просушивают на воздухе или ветошью.

5.2 Ультразвуковое сканирование

Подшипники контролируют контактным способом со стороны антифрикционного слоя через однородный слой связующего масла. или иммерсионным способом.

При контроле подшипников малого диаметра могут возникнуть трудности по обеспечению достаточного прилегания поверхности преобразователя к поверхности подшипника.

Необходимое прилегание может быть достигнуто выбором преобразователя, кривизна контактной поверхности которого приблизительно соответствует радиусу поверхности подшинника. Для подшипников диаметром меньшим чем 100 мм можно использовать контактное сканирование с задней поверхности, если задняя поверхность гладкая. Сканирование с задней поверхности можно использовать также для дальнейшей проверки дефектов, если сигналы с поверхности антифрикционного слоя неубедительны, например, из-за дефектов в толщине основы.

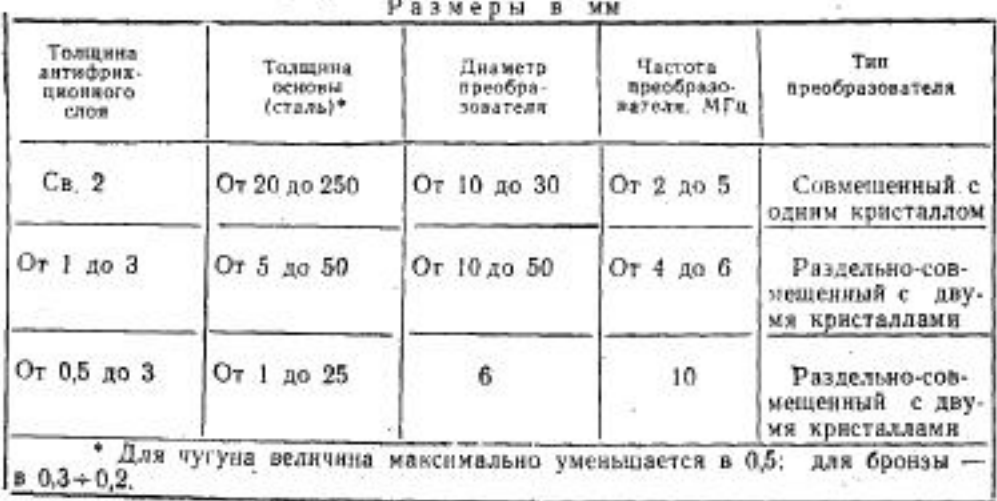

Таблица 1 - Выбор преобразователя

#### 6 КОНТРОЛЬНЫЕ КЛАССЫ

Контроль выполняют в соответствии с одним из трех классов повышающейся степени полноты оценки качества соединения.

Класс 1

Полный контроль кромочных зон поверхности подшипника вблизи торцев, локальный контроль остальной части поверхности скольжения подшипника.

Класс 2

Полный контроль кромочных зон поверхности подшипника вблизи торцев и центральной части подшипника. Полный контроль области максимального нагружения (например, в случае радиального подшилинка, необходимо охватить поверхность центральной части, ограниченную углом контакта 60-120°).

Класс 3

Полный контроль поверхности скольжения подшипника непрерывным сканированием преобразователем. Для охвата всех точек контроль выполняют с перекрытием линий сканирования порядка 20% диаметра преобразователя.

#### 7 ГРУППА ДЕФЕКТОВ

Выбор группы дефектов зависит от деформации подшипника. скольжения в процессе его функционирования и конструкции основы, обусловленной стоимостью изготовления. Принята следующая классификация групп дефектов (см. таблицу 2):

Группа дефектов А

Применима к вновь изготовляемым подшинникам скольжения со стальной основой и толщиной основы до 70 мм, без выемок Ħ. отверстий и при непрерывной поверхности скольжения. Изменение толщины стенки не должно превышать 20%.

Группа дефектов В1 и В2

Применима к вновь изготовляемым подшипникам скольжения со стальной основой с толщиной стенки до 100 мм, без выемок Ħ отверстий и при непрерывной поверхности скольжения. Изменение толщины стенки не должно превышать 50%.

Группа дефектов С

Применима к вновь изготовляемым и ремонтным подшипникам скольжения со стальной основой, с толщиной стенки до 100 мм (с выемками, отверстиями и разрывами на поверхности скольжения). Изменение толщины стенки не должно превышать 50%.

Группа дефектов Д

Применима к вновь изготовляемым и ремонтным подшипникам скольжения, которые не могут быть отнесены к группам А, В и С.

ď

5

#### **8 ПРОВЕДЕНИЕ КОНТРОЛЯ**

8.1 Контроль донных сигналов

Контроль соединения осуществляют одним из методов сравнения сигналов от поверхности соединения и донных сигналов (если это позволяет геометрия многослойного подшипника и материал основы), которые приведены в 8.1.1 и 8.1.2.

8.1.1 Контроль по относительной амплитиде сигналов от поверхности соединения и донных сигналов

При использовании преобразователей в соответствии с 4.2, соединение считается удовлетворительным, если амплитуда сигнала от поверхности соединения (сигнал от соединения) равен или менее амплитуды донного сигнала (см. рисунок 1).

Если сигнал от соединения больше доиного сигнала, то качество соединения неудовлетворительно. Если донный сигнал отсутствует, а эхо-сигнал от соединения повторяется (по крайней MeDe три импульса), значит сцепление слоев отсутствует (см. рисунок 2). Если сигналы от соединения и донные уменьшены или рассеяны, это указывает на пористость антифрикционного слоя. Если зона пористости антифрикционного слоя граничит с дефектной эоной, то эти зоны считаются единым дефектом.

При контроле толстостенных малогабаритных подшипников или при использовании раздельно-совмещенных преобразователей. донный сигнал может быть меньше, чем сигнал от соединения, изза отклонения или ослабления сигнала, даже при качественном соединении слоев. В этом случае, проводя тарировку сигнала по стандартному образцу соответствующего размера.

8.1.2 Контроль по уменьшению амплитуды донного сигнала

Контрольную аппаратуру настраивают по калибровочному образцу так, чтобы получить, по крайней мере, два донных эхо-сигнала. Усилением добиваются, чтобы амплитуда первого донного сигнала от контролируемого подшипника составила 80% высоты экрана. Положение донного сигнала на экране отмечают. Дефекты соединения или материала основы определяют положением промежуточных сигналов, появляющихся перед первым донным сигналом.

Значительность дефектов определяют по уменьшению донного сигнала (см. рисунки 3 и 4). Сигнал с 50%-ной и менее амплитудой от высоты экрана указывает на наличие значительного дефек-Tā.

8.2 Контроль при отсутствии донного сигнала

Качество соединения оценивается используя контрольный сиг-

нал от контрольного блока, выполненного сплошным из антифрикционного металла, толщиной приблизительно равной толщине антифрикционного слоя подшипника. Контрольный сигнал утанавливают до 80% высоты экрана (см. рисунки 5 и 7; для раздельносовмещенного преобразователя см. рисунки 9 и 11). Соединение удовлетворительное, если первый сигнал от соединения меньше контрольного сигнала (см. рисунок 6; для раздельно-совмещенноесли первый сигнал от соединения равен или выше контрольного сигнала (см. рисунок 8; для раздельно-совмещенного преобразователя см. рисунок 12).

Если сигнал становится прерывистым или рассеянным, то это указывает на пористость антифрикционного металла.

Если зона пористости антифрикционного металла выходит на поверхность соединения, то соединение считается дефектным, так как цевозможно дать оценку соединению.

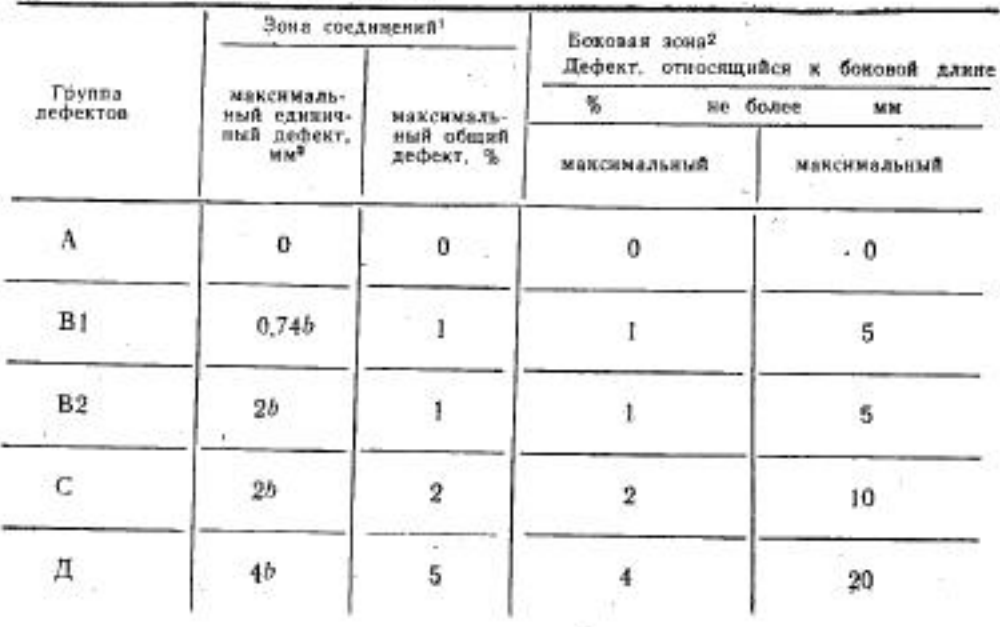

Таблица 2 - Группы дефектов

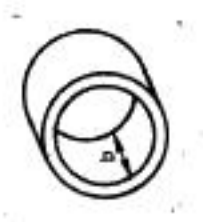

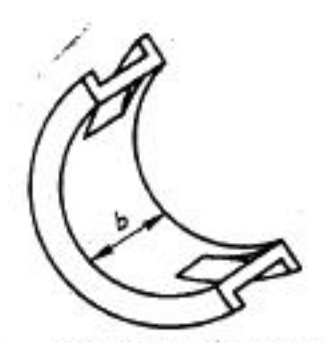

Втулка

Вкладыш подшинника

а) радиальные подшипники скольжения

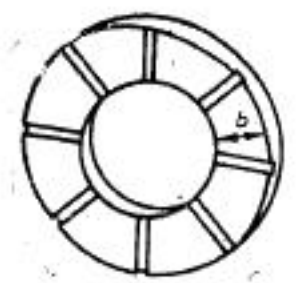

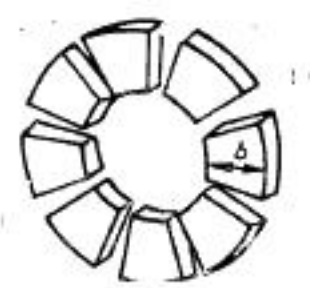

Упорное кольцо

Блок упорных сегментов

 $\overline{\tau}$ 

б) упорные подшипники скольжения

1) Зона соединения считается непрерывной фактической зоной сцепления слоев радиального или уворного подшининнов скольжения.

b - ширина подшипника в миллиметрах для упорного подшипника скольжения.

Если единичный дефект больше общего дефекта, тогда следует использовать подшипники с общим дефектом.

<sup>2</sup>) Боковая зона - это визуальный переход от основы к антифрикционному материалу подшилника. Для упорных или радиальных подшипников скольжения боковая длина - это длина боковой зоны;

для сегментных подшипинков или самоустанавливающихся сегментов боковая длина - это периферийная длина одного сегмента.

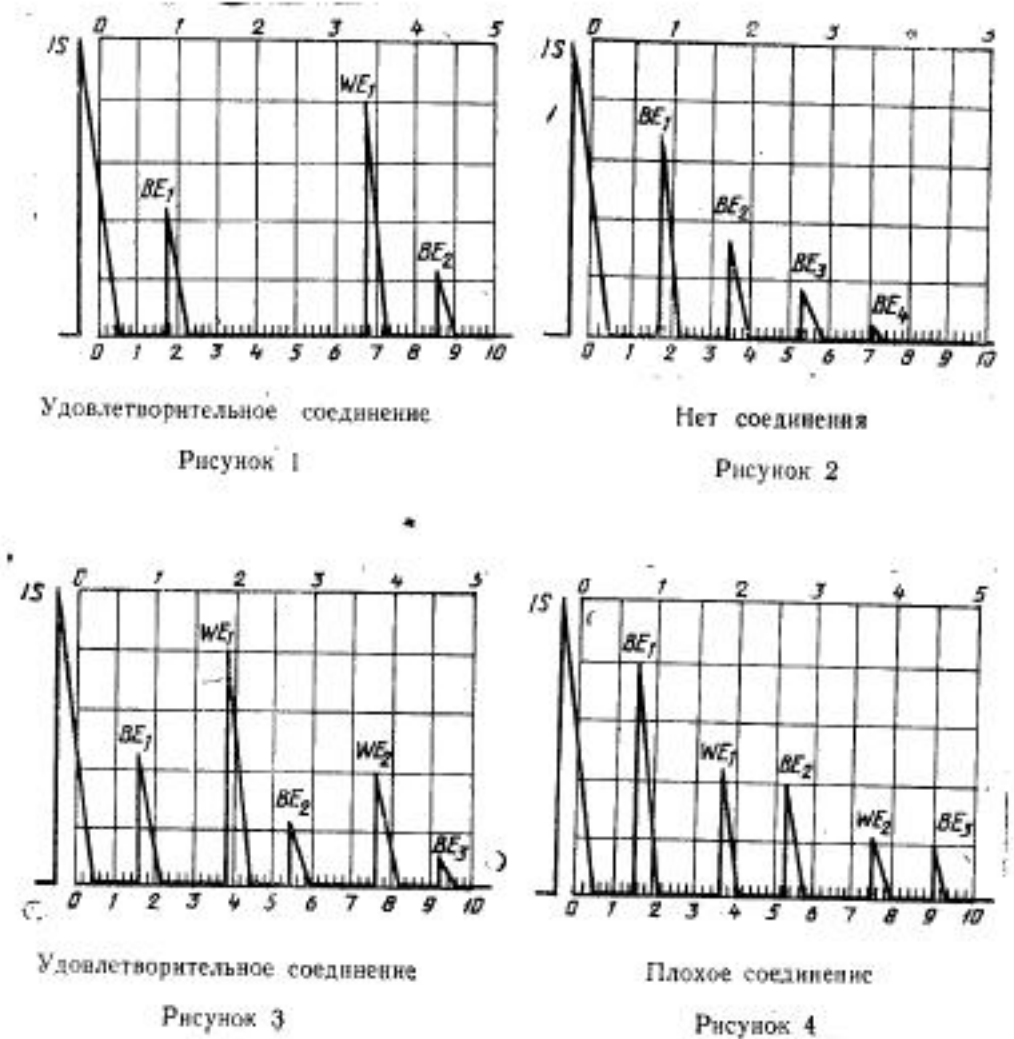

Y.

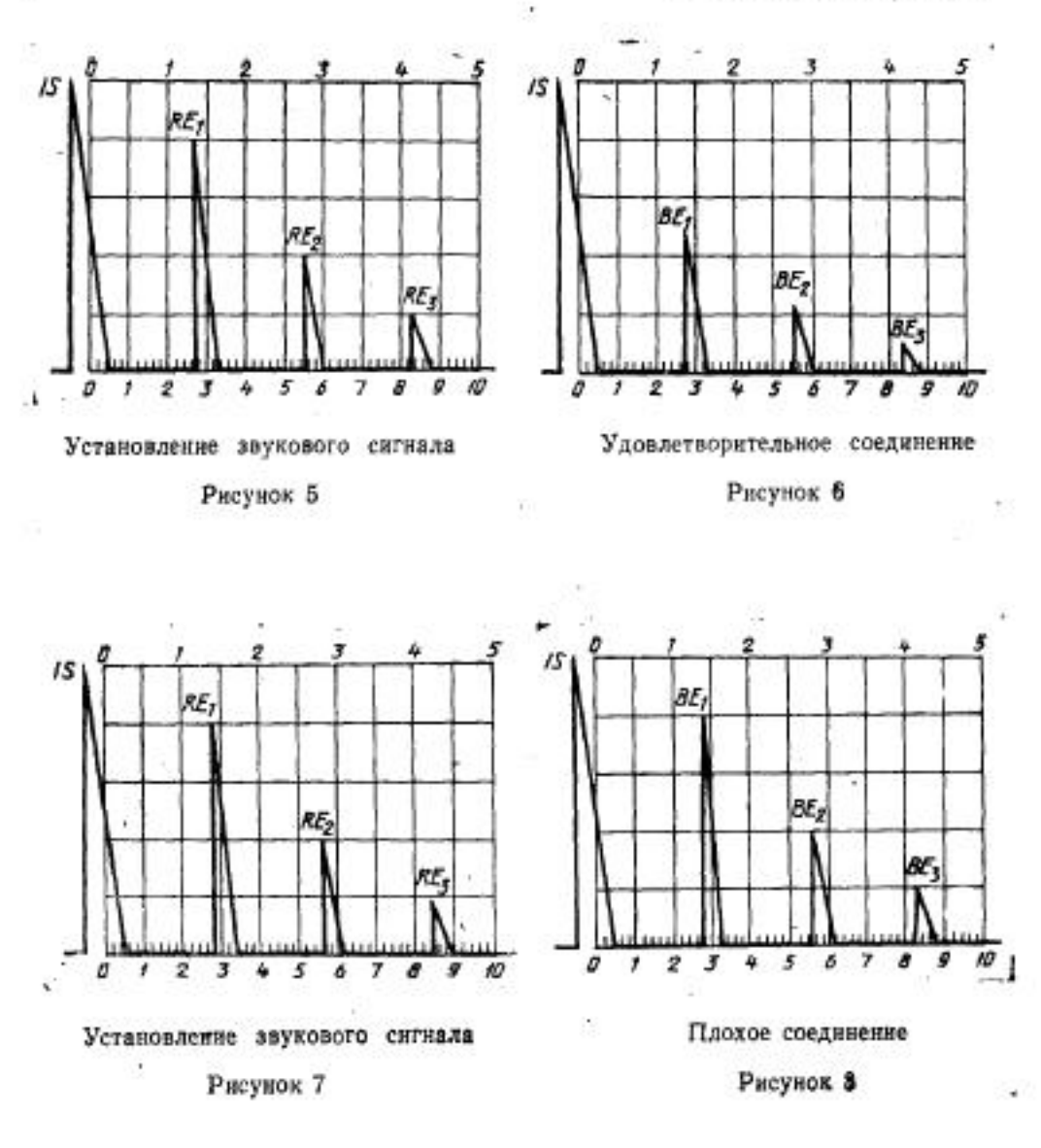

 $\omega^{(1)}$ 

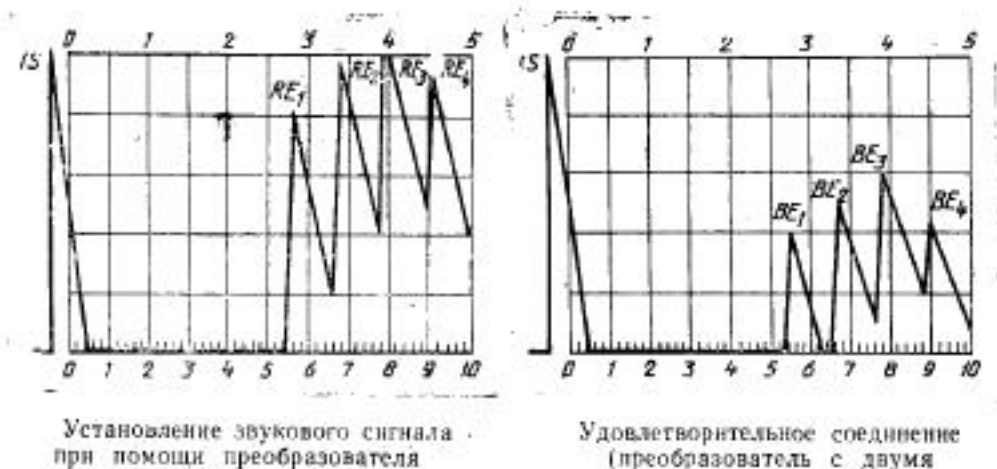

с двумя кристаллами

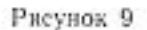

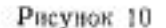

кристаллами)

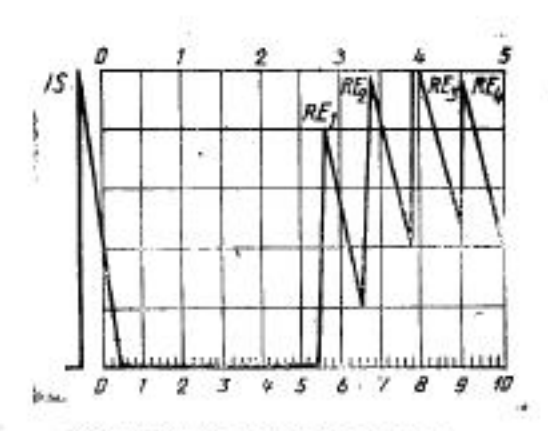

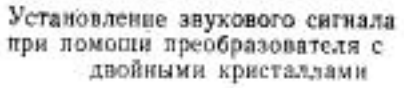

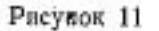

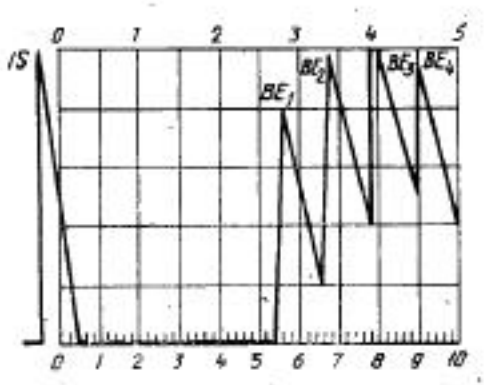

Плохое соединение (преобразователь с двумя кристаллами).

#### Рисунок 12

## **9 ОЦЕНКА**

В соответствии с приведенным методом, размер дефекта равен или больше половины диаметра используемого преобразователя.

Сигналы, находящиеся в промежутке между сигналом от соединения и от основы, указывают на слоистые дефекты в основе и должны быть отмечены отдельно в маркировке дефектных зон и в отчете о результатах оценки.

9.1 Маркировка дефектных зон

Дефектные зоны выделяют на подшипнике прямыми линиями с указанием положения центра преобразователя для оценки границ дефектов.

Точечные дефекты маркируются как дефекты, размер которых равен половине диаметра преобразователя.

Если расстояние между двумя и более дефектами меньше одной десятой ширины подшипника, то они рассматриваются как один дефект.

9.2 Допустимые пределы дефектов (см. таблицу  $2)$ 

Для радиальных подшипников скольжения возможно дефекты классифицировать по зонам подшилника в зависимости от типа. размера и напряжения нагрузки (например, дефекты группы А нагруженной зоны и группы С для других зон).

#### 10 ОБОЗНАЧЕНИЯ

Класс контроля и группа дефектов обозначаются, например: Класс контроля 2, группа дефектов С: Контроль по ГОСТ Р ИСО 4386-1-2 С

#### 11 ОФОРМЛЕНИЕ ПРОТОКОЛА

В протоколе о результатах контроля должно быть отражено:

- а) ссылка на настоящий стандарт;
- б) размеры и материалы подшипника;
- в) толщина антифрикционного слоя подшипника;
- г) контрольное оборудование;
- д) тип и размеры преобразователя;
- е) частота, использованная при контроле;
- ж) выбранные коэффициенты усиления и диапазоны;
- з) калибровочные блоки (размеры и материалы);
- и) производитель подшипников и дата контроля;
- к) контрольное оборудование в соответствии с 8.1.1, 8.1.2 и 8.2.

 $\mathbf{11}$ 

#### УДК 621.822.5:620.179.16  $\Gamma$ 16

OKIT 41 8250

Ключевые слова: подшилники, испытания, неразрушающие испытания, ультразвуковые испытания, определения, соединение, адгезия

> Редактор А. Л. Владимиров Технический редактор О. Н. Никитина Корректор Т. А. Васильева

Сдано в наб. 18.10.94. Подп. в печ. 28.11.94. Усл. п. л. 0.93. Усл. кр.-отт. 0.93. Уч.-над. л. 0.80. Тир. 530 мкз. С 1872.

Ордена «Знак Почета» Издательство стандартов, 100006, Москва, Колодезный пер., 4 Калужская типография стандартов, ул. Московская, 256. Зак. 1987.

68.